#### Code Generation for Data Processing Lecture 11: JIT Compilation and Sandboxing

#### Alexis Engelke

Chair of Data Science and Engineering (125) School of Computation, Information, and Technology Technical University of Munich

Winter 2023/24

#### JIT Compilation

Ahead-of-Time compilation not always possible/sufficient

- "Dynamic source" code: pre-compilation not possible
  - JavaScript, eval(), database queries
  - Binary translation of highly-dynamic/JIT-compiled code
- Additional verification/analysis or increased portability desired
  - (e)BPF, WebAssembly
- Dynamic optimization on common types/values
  - Run-time sampling of frequent code paths, allows dynamic speculation
  - Relevant for highly dynamic languages otherwise prefer PGO<sup>50</sup>

342

# JIT Compilation: Simple Approach

Use standard compiler, write shared library
Can write compiler IR, or plain source code
dlopen + dlsym to find compiled function

Example: libgccjit

- + Simple, fairly easy to debug
- Very high overhead, needs IO

#### JIT: Allocating Memory

- malloc() memory often non-executable
- alloca() memory often non-executable
- ▶ mmap(PROT\_READ|PROT\_WRITE|PROT\_EXEC)  $W \oplus X$  may prevent this
  - $W \oplus X$ : a page must never be writable and executable at the same time
  - Some OS's (e.g. OpenBSD) and CPUs (Apple Silicon) strictly enforce this
- ► For code generation: map pages read-write
  - NetBSD needs special argument to allow remapping the page as executable
- ▶ Before execution: change protection to (read–)execute

### JIT: Making Code Executable

#### Adjust page-level protections: mprotect

- OS will adjust page tables
- Typically incurs TLB shootdown
- Other steps might be needed, highly OS-dependent
  - Read manual

#### JIT: Making Code Executable

#### Flush instruction cache

- Flush DCache to unification point (last-level cache)
- Invalidate ICache in all cores for virtual address range
  - After local flush, kernel might move thread to other core with old ICache
- x86: coherent ICache/DCache hierarchy hardware detects changes
  - ► Also includes: transparent (but expensive) detection of self-modifying code
- ► AArch64, MIPS, SPARC, ... (Linux): user-space instructions
- ▶ ARMv7, RISC-V<sup>51</sup> (Linux), all non-x86 (Darwin): system call

#### Skipping ICache flush: spurious, hard-to-debug problems

# Code Generation: Differences AoT vs. JIT

|                                      | Ahead-of-Time                               | JIT Compilation                                                              |
|--------------------------------------|---------------------------------------------|------------------------------------------------------------------------------|
| Code Model<br>Relocations<br>Symbols | Arbitrary<br>Linker/Loader<br>Linker/Loader | Large (or PIC with custom PLT)<br>JIT compiler/linker<br>JIT compiler/linker |
| Memory Mapping<br>EHFrame            | OS/Loader<br>Compiler/Linker/Loader         | may need application symbols<br>JIT compiler/linker<br>JIT compiler/linker   |
| Debuginfo                            | Compiler/Linker/Debugger                    | register in unwind runtime<br>JIT compiler<br>register with debugger         |

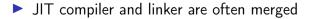

#### JIT: Code Model

Code can be located anywhere in address space

Cannot rely on linker to put in, e.g., lowest 2 GiB

Large code model: allows for arbitrarily-sized addresses

Small-PIC: possible for relocations inside object

Needs new PLT/GOT for other symbols

Overhead trade-off: wide immediates vs. extra indirection (PLT)

Further restrictions may apply (ISA/OS)

# JIT: Relocations and Symbols

#### JIT compiler must take care of relocations

- Can try to directly process relocations during machine code gen.
- Not always possible: cyclic dependencies
- Option: behave like normal compiler with separate runtime linker
- Code may need to access functions/global variables from application
  - Option: JIT compiler "hard-codes" relevant symbols
  - Option: application registers relevant symbols
  - Option: application linked with --export-dynamic and use dlsym

# JIT: Memory Layout

Never place code and (writable) data on same page

- $W \oplus X$ ; and writes near code can trigger self-modifying code detection
- Avoid many small allocations with one page each
- But: editing existing code pages is problematic
- Choose suitable alignment for code
  - Page alignment is too large: poor cache utilization
  - ICache cache line size not too relevant, decode buffer size is typical value: 16 bytes
  - Some basic blocks (e.g., hot loop entries) can benefit from 16-byte alignment

#### JIT: .eh\_frame Registration (required for C++)

- Unwinder finds .eh\_frame using program headers
- > Problem: JIT-compiled code has no program headers
- Idea: JIT compiler registers new code with runtime
- libc provides \_\_register\_frame and \_\_deregister\_frame
  - Call with address of first Frame Description Entry (FDE)
  - Historically also called by init code

# JIT: GDB Debuginfo Registration (optional)

- GDB finds debug info from section headers of DSOs
- Problem: JIT-compiled code has no DSO
- Idea: JIT compiler registers new code with debugger
- Define function \_\_jit\_debug\_register\_code and global var. \_\_jit\_debug\_descriptor
  - Call function on update; GDB places breakpoint in function
  - Prevent function from being inlined
- Descriptor is linked list of in-memory object files
  - Needs relocations applied, also for debug info

▶ Users: LLVM, Wasmtime, HHVM, ...; consumers: GDB, LLDB

#### JIT: Linux perf Registration (optional)

- perf tracks binary through backing file of mmap
- Problem 1: JIT-compiled code has no backing file for its mmap region
- Problem 2: after tracing, JIT-compiled code is gone
- ► Goal 1: map instructions to functions
- ► Goal 2: keep JIT-compiled code for detailed analysis
- Approach 1: dump function limits to /tmp/perf-<PID>.map<sup>52</sup>
   Text file: format: startaddr size name\n
- ► Approach 2: needs an extra slide

#### JIT: Linux perf JITDUMP format (optional)

- ► JIT-compiler dumps function name/address/size/code<sup>53</sup>
  - ▶ JITDUMP file: record list for each function, may contain debuginfo
  - File name must be jit-<PID>.dump
- ▶ JIT-compiler mmaps part of the file as executable somewhere
  - Only use: perf keeps track of executable mappings ~> mapping is JIT marker, s.t. perf can find the file later
- ▶ Need to run perf report with -k 1 to use monotonic clock
- After profiling: perf inject --jit -i perf.data -o jit.data
  - Extracts functions from JITDUMP, each into its own ELF file
  - Changes mappings of profile to refer to newly created files

#### perf report -i jit.data - Profit!

# Compilation Time

Problem: code generation takes time

- Especially high-complexity frameworks like GCC or LLVM
- Compilation time of JIT compilers often matters
  - Example: website needing JavaScript on page load
  - Example: compiling database query
- Functions executed once are not worth optimizing
- But: often not known in advance
- Idea: adaptive compilation
- Incrementally spend more time on optimization

#### Compilation Time: Simple Approach

# Caching

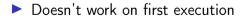

#### Adaptive Execution

Execution tiers have different compile-time/run-time tradeoffs

- Bytecode interpreter: very fast/slow
- Fast compiler: medium/medium
- Optimizing compiler: slow/fast
- Start with interpreter, profile execution
  - E.g., collect stats on execution frequency, dynamic types, ...
- For program worth optimizing, switch no next tier
  - > Depends on profile information, e.g. only optimize hot code
  - Compile in background, switch when ready

#### Adaptive Execution: Switching Tiers

- Switching only possible at compiler-defined points
  - Needs to serialize relevant state for other tier
- Simple approach: only switch at function boundaries
  - Simple, well-defined boundaries; unable to switch inside loop
- Complex approach: allow switching at loop headers/everywhere
  - Needs tracking of much more meta-information
  - All entry points need well-defined interface
  - All exit points need info to recover complete state
  - Severely limits optimizations; all loops become irreducible
- Using LLVM is possible, but not a good fit

#### Adaptive Execution: Partial Compilation and Speculation

- Observation: even in hot functions, many branches are rarely used
- Optimizing cold code is wasted time(/energy)
- Observation (JS): functions often get called with same data type
   Specializing on structure allows removing string lookup for fields
- Idea: speculate on common path using profiling data
- Add check whether speculation holds; if not, use side-exit
  - Side-exit can be patched later with actual code
- Side-exit must serialize all relevant state for lower tier
  - "Deoptimization"

# Sandboxing

Executing untrusted code without additional measures may harm system

- Untrusted input may expose vulnerabilities
- ► Goal 1: execute untrusted code without impacting security
  - Code in higher-level representation allows for further analyses but needs JIT compilation for performance
- ► Goal 2: limit impact potential of new vulnerabilities
- Other goals: portability, resource usage, performance, usability, language flexibility

#### Approach: Sandbox Operating System as-is

- Idea: put entire operating system in sandbox ("virtual machine")
- Widely used in practice
- Virtualization needs hardware and OS support
  - CPU has hypervisor mode which controls guest OS; offers nested paging, hypercalls from guest OS to hypervisor
- $+ \,$  Good usability and performance
- + Strong isolation
- Rather high overhead on resource usage: completely new OS
- Inflexible and high start latency (seconds)

#### Approach: Sandbox Native Code as-is

Idea: strongly restrict possibilities of native code

- Restrict system calls: seccomp
  - Filter program for system calls depending on arguments
- Separate namespaces: network, PID, user, mount, ...
  - Isolate program from rest of the system
  - Need to allow access to permitted resources
- Limit resource usage: memory, CPU, ... cgroups

#### Approach: Sandbox Native Code as-is

Frequently and widely used ("container")

- + Good usability and performance, low latency (milliseconds)
- + Finer grained control of resources
- $\sim\,$  Resource usage: often completely new user space
- Weak isolation: OS+CPU often bad at separation
  - Kernel has a fairly large interface, not hardened against bad actors
  - Privilege escalation happens not rarely

#### Approach: Sandbox Native Code with Modification

#### Idea: enforce limitations on machine code

- Define restrictions on machine code, e.g. no unbounded memory access
- Modify compiler to comply with restrictions
- Verify program at load time
- ▶ Google Native Client<sup>54</sup>, originally x86-32, ported to x86-64 and ARM
- Designed as browser extension
- Native code shipped to browser, executed after validation

#### NaCl Constraints on i386

- Problem: dynamic code not verifiable
  - $\Rightarrow$  No self-modifying/dynamically generated code
- Problem: overlapping instructions
  - $\Rightarrow$  All "valid" instructions must be reachable in linear disassembly
  - $\Rightarrow$  Direct jumps must target valid instructions
  - $\Rightarrow$  No instruction may cross 32-byte boundary
  - $\Rightarrow$  Indirect jumps/returns must be and eax, -32; jmp eax
- Problem: arbitrary memory access inside virtual memory
  - $\Rightarrow$  Separate process, use segmentation restrict accessible memory
- Problem: program can run arbitrary CPU instructions
  - $\Rightarrow$  Blacklist "dangerous" instructions

#### NaCl on non-i386 Systems

▶ Other architectures<sup>55</sup> use base register instead of segment offsets

- Additional verification required
- Deprecated in 2017 in favor of WebAssembly
- + Nice idea, high performance (5–15% overhead)
- $\sim\,$  Instruction blacklist not a good idea
- Not portable, severe restrictions on emitted code
- High verification complexity, error-prone

# Approach: Using Bytecode

Idea: compile code to bytecode, JIT-compile on host

- Benefit: verification easy all code generated by trusted compiler
- Benefit: more portable
- Java applets
- PNaCl: bytecode version of NaCl
- + Fairly high performance, portable
- $\sim~$  Heavy runtime environment
  - Especially criticized for Java applets
- Very high complexity and attack surface

#### Approach: Subset of JavaScript: asm.js

Situation: fairly fast JavaScript JIT-compilers present

- Idea: use subset of JavaScript known to be compilable to efficient code
  - All browsers/JS engines support execution without further changes
- ▶ asm.js<sup>56</sup>: strictly, statically typed JS subset; single array as heap
- ▶ JS code generated by compilers, e.g. Emscripten
- JavaScript has single numeric type, but asm.js supports int/float/double
  - Coercion to integer: x|0
  - Coercion to double: +x
  - Coercion to float: Math.fround(x)

#### asm.js Example

```
var log = stdlib.Math.log;
var values = new stdlib.Float64Array(buffer);
function logSum(start, end) {
  start = start|0; // parameter type int
  end = end|0; // parameter type int
```

```
var sum = 0.0, p = 0, q = 0;
```

```
// asm.js forces byte addressing of the heap by requiring shifting by 3
for (p = start << 3, q = end << 3; (p|0) < (q|0); p = (p + 8)|0) {
    sum = sum + +log(values[p>>3]);
}
```

return +sum;

}

Example taken from the specification

#### Approach: Encode asm.js as Bytecode

Parsing costs time, type restrictions increase code size
 Idea: encode asm.js source as bytecode

First attempt: encode abstract syntax tree in pre-order
 Second attempt: encode abstract syntax tree in post-order

- Third attempt: encode as stack machine
- ... and WebAssembly was born

### Approach: Using Bytecode – WebAssembly

- Strictly-typed bytecode format encoding a stack machine
- Global variables and single, global array as memory
- Functions have local variables
  - Parameters pre-populated in first local variables
  - ▶ No dynamic/addressable stack space! ~→ part of global memory used as stack
- Operations use implicit stack
  - Stack has well-defined size and types at each point in program
- Structured control flow
  - Blocks to skip instructions, loop to repeat, if-then-else
  - ► No irreducible control flow representable

#### Approach: Use Verifiable Bytecode – eBPF

Problem: want to ensure termination within certain time frame

- Problem: need to make sure nothing can go wrong no sandbox!
- ▶ Idea: disallow loops and undefined register values, e.g. due to branch
  - Combinatorial explosion of possible paths, all need to be analyzed
  - No longer Turing-complete
- ▶ eBPF: allow user-space to hook into various Linux kernel parts
  - E.g. network, perf sampling, ...
- Strongly verified register machine
- JIT-compiled inside kernel

### JIT Compilation and Sandboxing – Summary

- ► JIT compilation required for dynamic source code or bytecode
- Bytecode allows for simpler verification than machine code, but is more compact
- ▶ Producing JIT-compiled code needs CPU, OS, and runtime support
- JIT compilers can do/need to do different kinds of optimizations adaptive execution is key technique to hide compilation latency
- Sandboxing can be done at various levels and granularities
- Virtualization and containers widely used for whole applications
- Bytecode formats popular for ad-hoc distribution of programs

#### JIT Compilation and Sandboxing – Questions

- When is JIT-compilation beneficial over Ahead-of-Time compilation?
- How can JIT-compilation be realized using standard compilers?
- How can code be made executable after writing it to memory?
- ▶ Why do some architectures require a system call for ICache flushing?
- ► How can JIT compilers trade between compilation latency and performance?
- Why is sandboxing important?
- What methods of deploying code for sandboxed execution are widely used?